# **Redmine - Feature #699**

# **OpenID login**

2008-02-20 12:37 - Antonio Tapiador

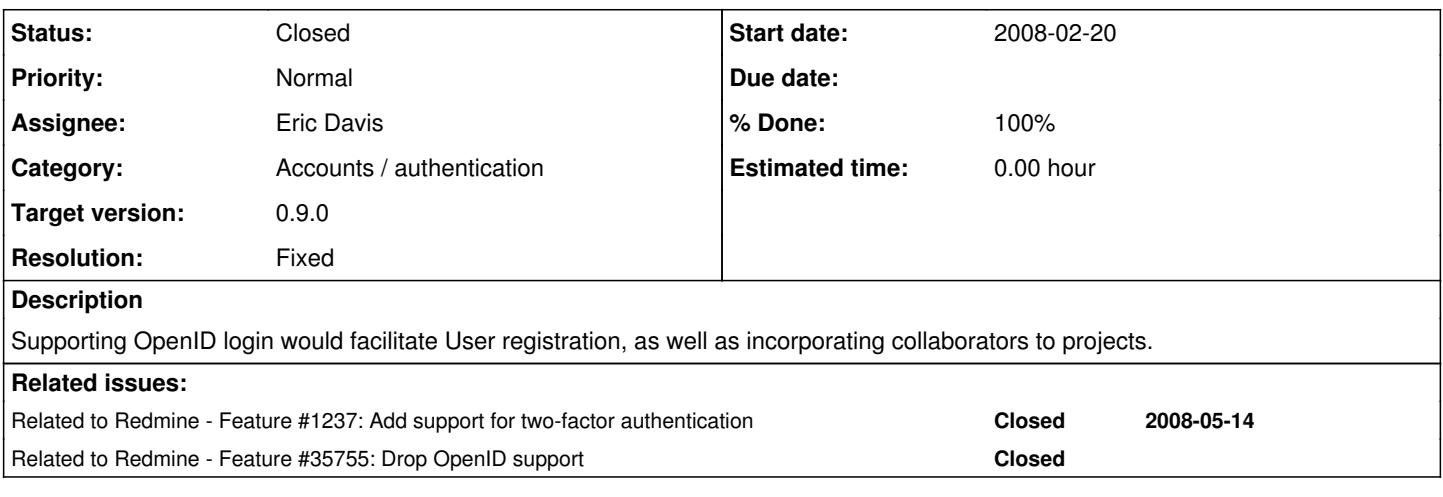

## **Associated revisions**

## **Revision 2437 - 2009-02-11 20:06 - Eric Davis**

Unpacked OpenID gem. #699

## **Revision 2439 - 2009-02-11 20:06 - Eric Davis**

Added OpenID tables. #699

## **Revision 2440 - 2009-02-11 20:06 - Eric Davis**

Added identity\_url to User. #699

#### **Revision 2441 - 2009-02-11 20:07 - Eric Davis**

Fixed a bug in open id authentication, where relative url root is defined on ActionController:AbstractRequest not Base

#699

#### **Revision 2442 - 2009-02-11 20:07 - Eric Davis**

Added the ability to login via OpenID.

- Refactored AccountController#login to use either password or openid based authentication
- Extracted AccountController#successful\_authentication
- to setup a user's session cookies and redirect • Implemented the start of AccountController#open\_id\_authentication which will check with the OpenID server and perform authentication.
- Added text field for the OpenID url to /login
- Added identity url for OpenID to the user forms.
- Added option to login with OpenID to the register form.
- Added a root url route, which is used by the OpenID plugin

#699

#### **Revision 2444 - 2009-02-11 20:07 - Eric Davis**

Adding OpenID mock and test. #699

#### **Revision 2445 - 2009-02-11 20:07 - Eric Davis**

Added tests for the other OpenID authentication cases. #699

## **Revision 2446 - 2009-02-11 20:07 - Eric Davis**

Added user setup needed based on the system's registration settings

- Copied the register action's chunk of code used to setup the account based on Setting.self\_registration
- Extracted method for when onthefly creation failed
- Added tests to confirm the behavior

#699

#### **Revision 2447 - 2009-02-11 20:07 - Eric Davis**

Refactored common methods out of register and open\_id\_authenticate

- Extracted register by email activation
- Extracted register\_automatically
- Extracted register\_manually\_by\_administrator

#699

## **Revision 2448 - 2009-02-11 20:07 - Eric Davis**

Prevent registration via OpenID if self registration is off. #699

## **Revision 2449 - 2009-02-11 20:24 - Eric Davis**

Added a system setting for allowing OpenID logins and registrations

- Defaults to off
- Is set in the Administration panel under Authentication

#699

#### **Revision 2450 - 2009-02-11 20:45 - Eric Davis**

Added a space so words don't runtogeatherlikethis. #699

## **Revision 2452 - 2009-02-12 02:32 - Eric Davis**

Fixed the bundled ruby-openid gem

- The open\_id\_authentication plugin will require the gem automatically so it doesn't need to be added to environment.rb
- Changed the version requirement on the open\_id\_authentication to match the latest stable version. Rails config.gem looks for a directory named after that specific version and will not load newer versions.

#699

## **Revision 2453 - 2009-02-12 05:31 - Eric Davis**

Normalize the identity\_url when it's set.

OpenId uses a specific format for the url it uses which requires the protocol and trailing slash. This change will normalize the value to when a user sets it.

#699

## **Revision 2454 - 2009-02-12 18:19 - Jean-Philippe Lang**

Hide openid stuff on my account if disabled (#699).

## **Revision 2455 - 2009-02-12 18:30 - Jean-Philippe Lang**

Adds missing strings (#699).

## **History**

**#1 - 2008-02-20 13:55 - Michael Pirogov**

Read [here](http://rubyforge.org/forum/message.php?msg_id=38300) and [here](http://rubyforge.org/forum/message.php?msg_id=25685)

#### But I'm voting for it too :)

#### **#2 - 2008-02-21 00:19 - Antonio Tapiador**

Is there any interest in a path? I could send it

## **#3 - 2008-02-21 00:20 - Antonio Tapiador**

.. a patch!

#### **#4 - 2008-05-09 21:56 - Stephanie Collett**

Is there anymore traction on this? We would like this functionality as well, but would rather not break-away from the codebase.

#### **#5 - 2008-05-15 10:51 - Thomas Lecavelier**

Antonio, you should post your patch in the patch tracker: it should interest many people.

#### **#6 - 2008-07-10 07:41 - Antenore Gatta**

I would like also to have OpenID functionality, are there any chances it will be implemented?

Thanks a lot

**BR** Antenore.

#### **#7 - 2008-07-16 22:01 - Otto Hilska**

I'm also voting for this feature.

#### **#8 - 2008-07-18 12:21 - Jan Ivar Beddari**

Another vote from me. I come from an enterprise environment where OpenID could solve SSO for our internal network/intranet in one swoop, using openid-ldap on top of our existing Active Directory. This will be a lot easier to handle in the long run than integrating each and every app through apache+kerberos or ldaps.

#### **#9 - 2008-10-10 02:10 - Eric Davis**

- *Status changed from New to 7*
- *Assignee set to Eric Davis*

I'd like to add OpenID login and registrations in Redmine. I get several collaborators on my projects and it would make things a lot easier if they could use OpenID to signup. I'm hoping to get this into 0.8 but I'm not promising anything yet.

#### **#10 - 2009-02-11 20:35 - Eric Davis**

- *Status changed from 7 to Resolved*
- *Target version set to 0.9.0*
- *% Done changed from 0 to 100*
- *Resolution set to Fixed*

I've added OpenID support to Redmine. It's optional and by default is turned off. To turn it on, go to the Administration panel > Authentication and select the OpenID checkbox. When enabled this will allow users to login through their OpenID url.

## **New user registration**

If a new user account tries logs in with their OpenID, the system will create a user for them and then process the account like normal (e.g. needs administrator approval or needs email confirmation).

## **Existing users**

Existing users can edit their account ('/my/account') and add their OpenID to the identity\_url field. Then they will be able to login using OpenID.

## **Sponser**

I'd like to thank Reiner Jung of Keyboard Monkeys for sponsoring this feature. Without him, it would have been awhile before I was able to work on it.

## **Technical information**

- I did some refactoring to AccountController in order to reduce the duplication.
- The openid rubygem is included in vendor/gems
- The open\_id\_authentication plugin is included in vendor/plugins
- We might want to refactor OpenID to act like an AuthSource later. Right now AuthSources are assumed to be LDAP and since I don't have a LDAP server to test with I didn't go that route and potentially break LDAP logins.

## **Commits**

Includes commits from [r2437](https://www.redmine.org/projects/redmine/repository/svn/revisions/2437) to [r2449](https://www.redmine.org/projects/redmine/repository/svn/revisions/2449)

#### **#11 - 2009-02-11 21:07 - Go MAEDA**

Eric Davis, thanks for your great work. But it seems that openid rubygem in vendor/gems is not used. I saw the following error while migrating database. It was resolved after I installed ruby-openid.

```
$ rake db:migrate
(in /Users/maeda/NetBeansProjects/redmine)
Missing these required gems:
ruby-openid >= 2.0.4You're running:
    ruby 1.8.7.5000 at /usr/local/bin/ruby
    rubygems 1.3.1 at /Users/maeda/.gem/ruby/1.8, /usr/local/lib/ruby/gems/1.8
```
Run `rake gems:install` to install the missing gems.

#### My environment:

```
$ ruby -v
ruby 1.8.7 (2008-11-15 revision 0) [i386-darwin9.5.1]
```
\$ gem list rails

\*\*\* LOCAL GEMS \*\*\*

rails (2.2.2, 2.1.2, 2.1.1, 2.1.0)

```
$ svn info
Path: .
URL: http://redmine.rubyforge.org/svn/trunk
Repository Root: http://redmine.rubyforge.org/svn
Repository UUID: e93f8b46-1217-0410-a6f0-8f06a7374b81
Revision: 2450
Node Kind: directory
Schedule: normal
Last Changed Author: edavis10
Last Changed Rev: 2450
Last Changed Date: 2009-02-12 04:45:53 +0900 (0, 12 2 2009)
```
#### **#12 - 2009-02-12 02:35 - Eric Davis**

#### Go MAEDA wrote:

Eric Davis, thanks for your great work. But it seems that openid rubygem in vendor/gems is not used. I saw the following error while migrating database. It was resolved after I installed ruby-openid.

Thanks, can you retry it with [r2452](https://www.redmine.org/projects/redmine/repository/svn/revisions/2452)? The open\_id plugin was trying to load an older version of the gem which wasn't in vendor. I ended up changing the plugin so it used the bundled gem.

## **#13 - 2009-02-12 03:44 - Go MAEDA**

#### Eric Davis wrote:

Thanks, can you retry it with [r2452](https://www.redmine.org/projects/redmine/repository/svn/revisions/2452)? The open id plugin was trying to load an older version of the gem which wasn't in vendor. I ended up changing the plugin so it used the bundled gem.

r<sub>2452</sub> works fine. Thanks!

#### **#14 - 2009-02-12 09:14 - Jean-Philippe Lang**

I'm pretty sad to see that this feature got integrated into the core. IMHO, it's a marginal feature. Adding dependencies and bundling gems in vendor/plugins doesn't make the application easier to maintain.

That's exactly the kind of thing that I'd like to see implemented as a plugin. Eric, you made a great job on plugins, why didn't you give it a try ? Having a plugable authentication would be a much better solution.

#### **#15 - 2009-02-12 13:30 - Kevin Menard**

For what it's worth, I'm happy to see it in core. While not a Redmine developer, as a user it's great to have this out of the box. One of the problems I've been running into is that people just don't want to create yet another account on some random Web site (i.e., mine). I actually had a partner on an open source project opt to go with Lighthouse and Google groups because of the hurdle in creating yet another account on yet another site.

That's not to say that it couldn't work as a plugin, but I don't want to have to spend an inordinate amount of time to make the system usable. I also suspect this would get used more than the LDAP integration would by the general populace.

## **#16 - 2009-02-12 17:45 - Eric Davis**

Jean-Philippe Lang wrote:

I'm pretty sad to see that this feature got integrated into the core. IMHO, it's a marginal feature. Adding dependencies and bundling gems in vendor/plugins doesn't make the application easier to maintain.

I'm sorry you feel that way. I've spoken to numerous people on IRC and in real life and every one of them agreed that it would be a great feature for the core. Lowering the barrier to entry for new users makes the system as a whole easier to get started with.

That's exactly the kind of thing that I'd like to see implemented as a plugin. Eric, you made a great job on plugins, why didn't you give it a try ? Having a plugable authentication would be a much better solution.

Frankly, the authentication code is all over the place and it wouldn't be possible to have a pluggable authentication without replacing a ton of core code (thus the risk of large breaking bugs). While putting OpenID in, I managed to clean up some of the code but it's still pretty messy in there. I'd be happy to pull OpenID out to a plugin **once** the core can support it as a plugin. I'd propose we revisit pulling OpenID (and other features you've mentioned) out to plugins once the core has a stronger API to support them.

#### Kevin Menard wrote:

That's not to say that it couldn't work as a plugin, but I don't want to have to spend an inordinate amount of time to make the system usable. I also suspect this would get used more than the LDAP integration would by the general populace.

I've seen the same, OpenID is used more often in the public than LDAP (but LDAP is used more often on private intranets).

#### **#17 - 2009-03-28 00:14 - Eric Davis**

*- Status changed from Resolved to Closed*

Closing as fixed. This requires database changes so it's 0.9 only and doesn't need to be merged into 0.8.x.

## **#18 - 2021-12-15 02:25 - Go MAEDA**

*- Related to Feature #35755: Drop OpenID support added*